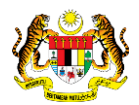

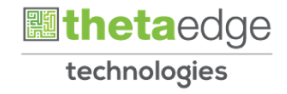

# SISTEM PERAKAUNAN AKRUAN KERAJAAN NEGERI (iSPEKS)

## USER MANUAL

# Cetak Resit KEW. 38E (Akaun Belum Terima)

Untuk

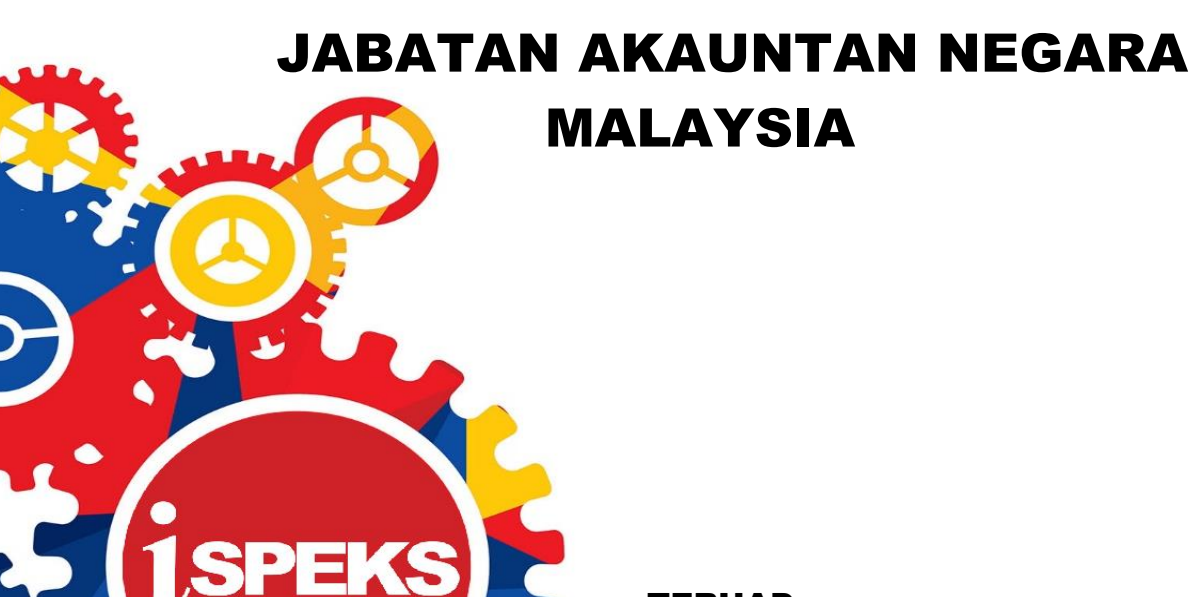

TERHAD

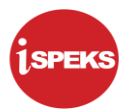

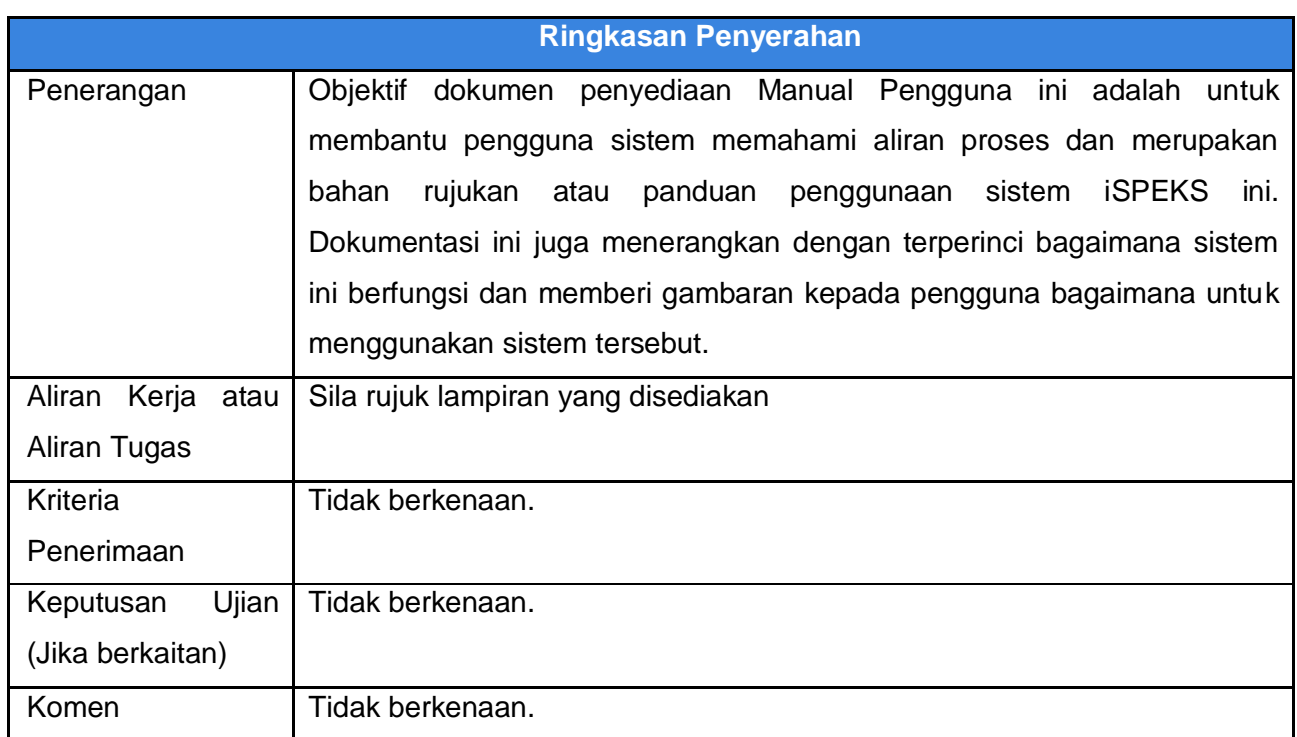

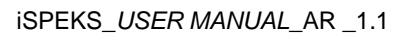

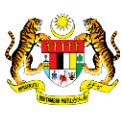

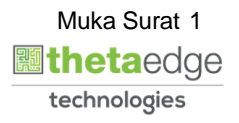

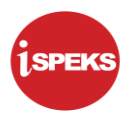

## **Pentadbiran dan Pengurusan Dokumen**

#### **Semakan Dokumen**

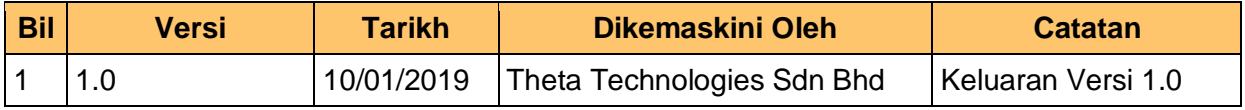

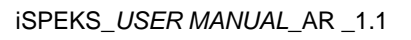

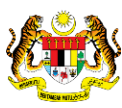

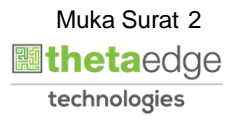

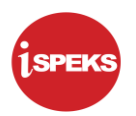

## **ISI KANDUNGAN**

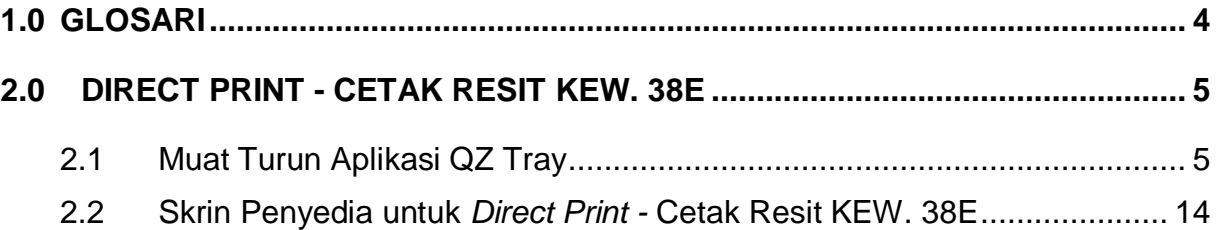

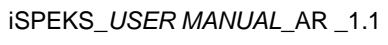

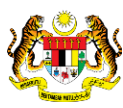

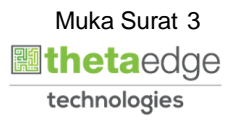

## <span id="page-4-0"></span>**1.0 GLOSARI**

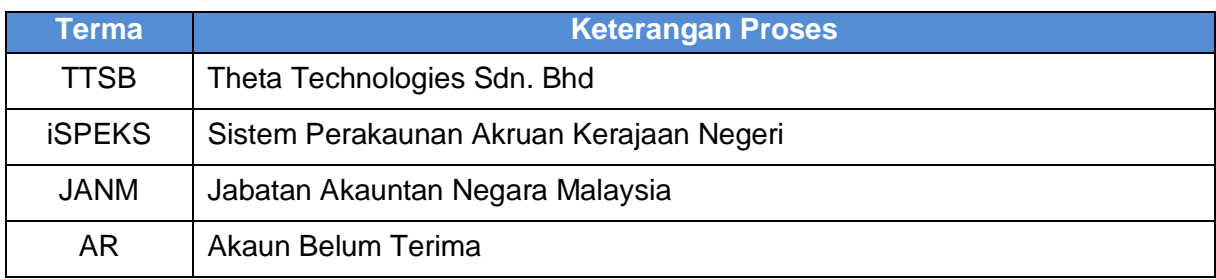

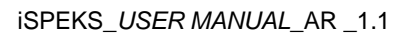

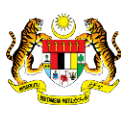

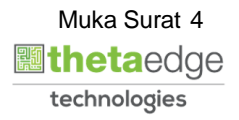

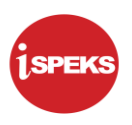

## <span id="page-5-0"></span>**2.0 DIRECT PRINT - CETAK RESIT KEW. 38E**

## <span id="page-5-1"></span>**2.1 Muat Turun Aplikasi QZ Tray**

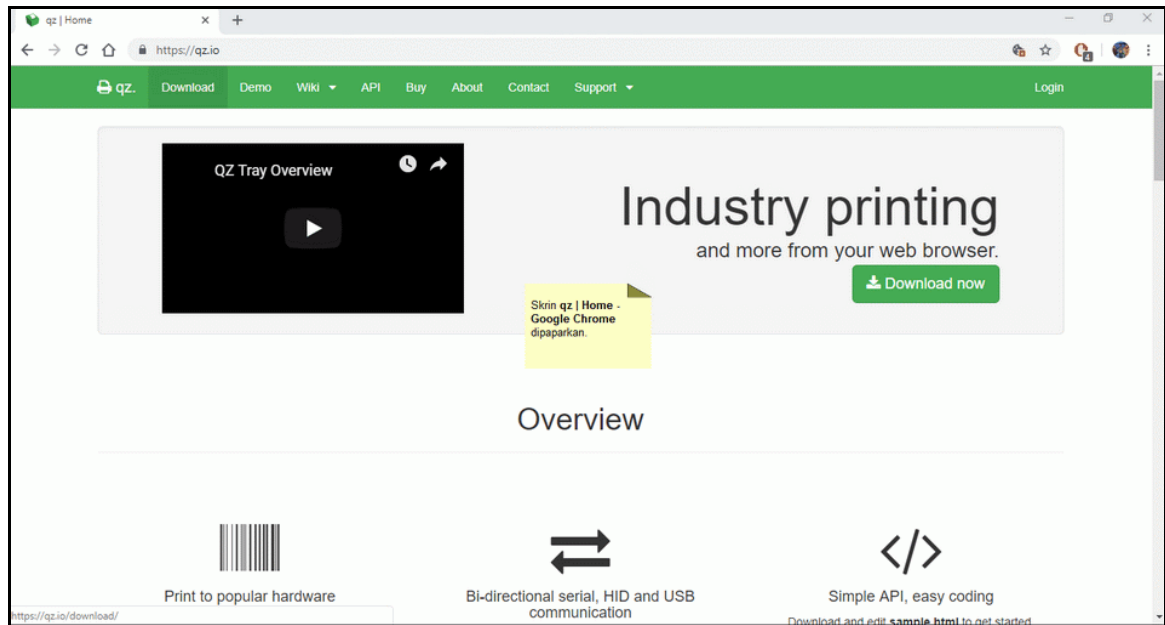

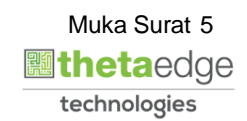

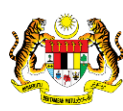

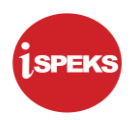

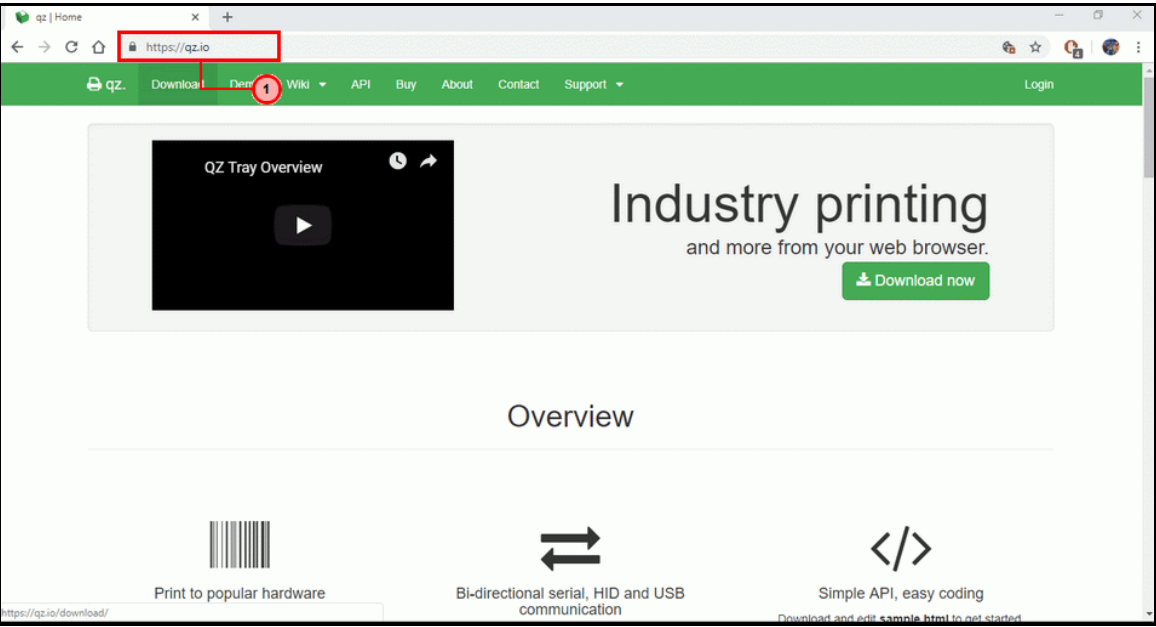

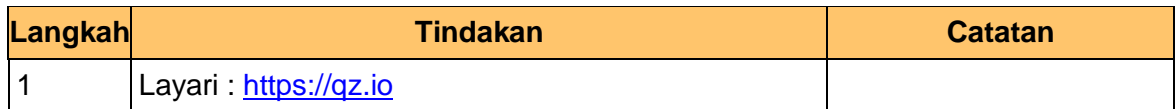

**3.** Skrin **qz | Home - Skrin Aplikasi** dipaparkan.

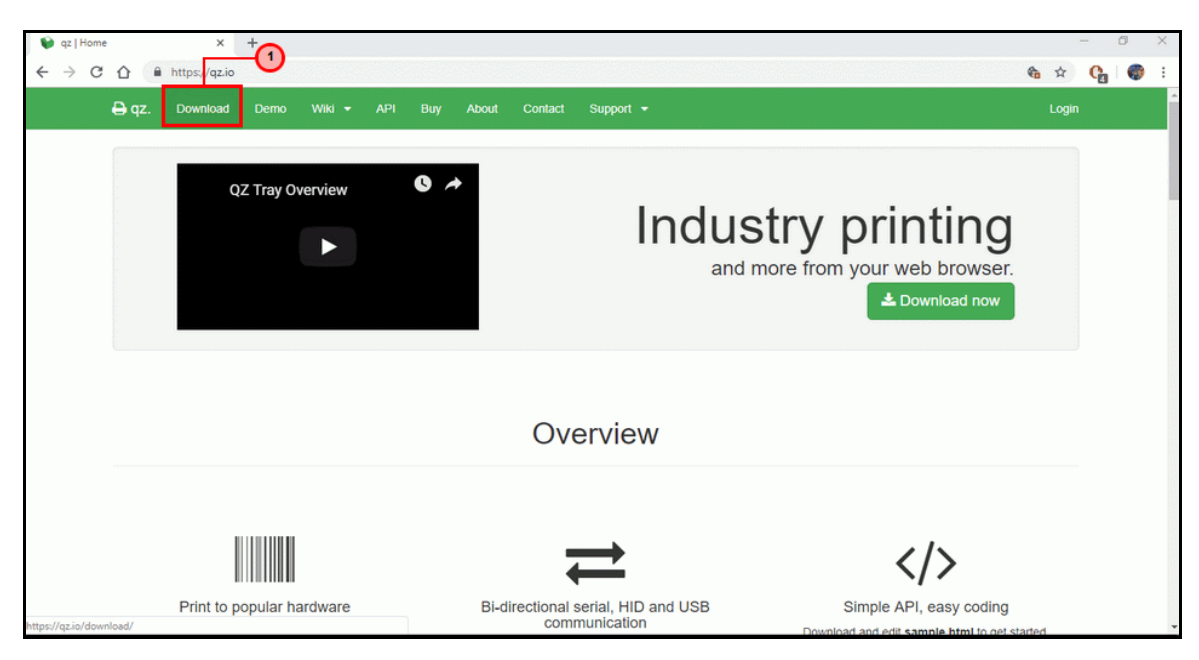

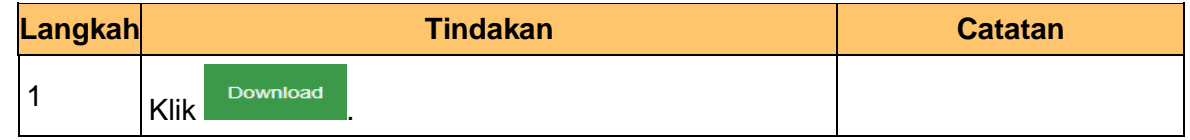

iSPEKS\_*USER MANUAL*\_AR \_1.1

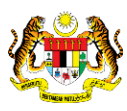

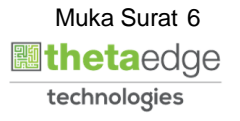

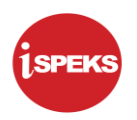

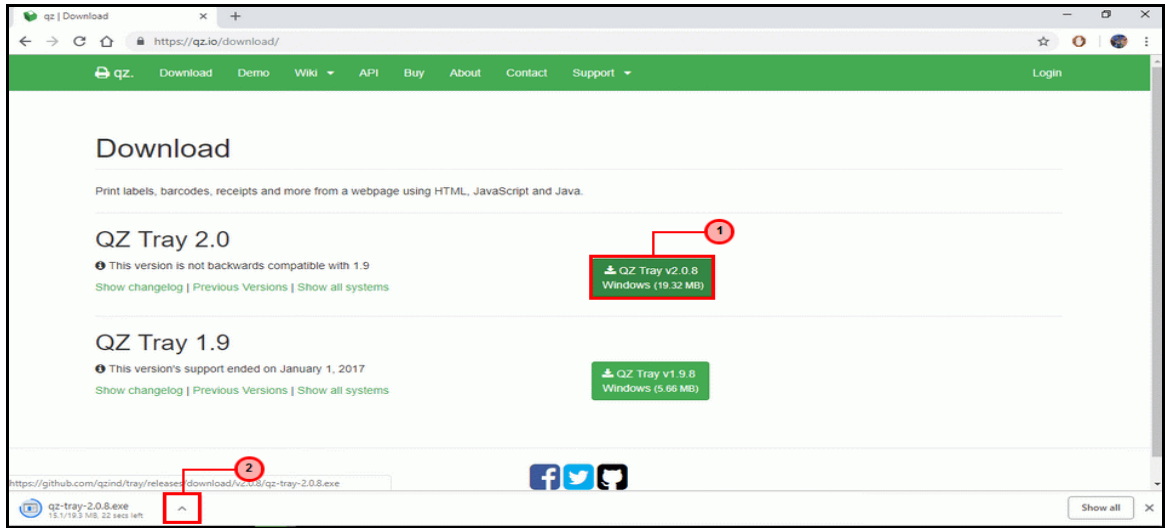

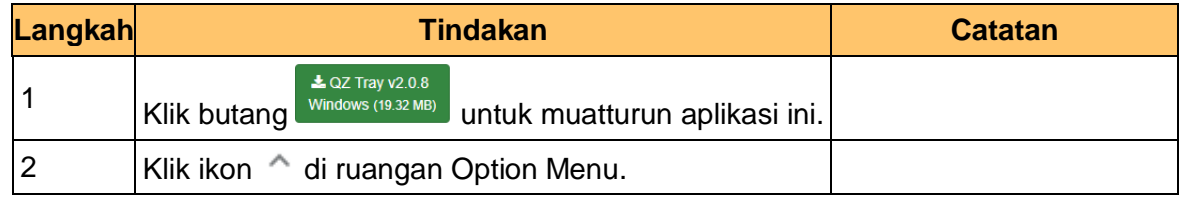

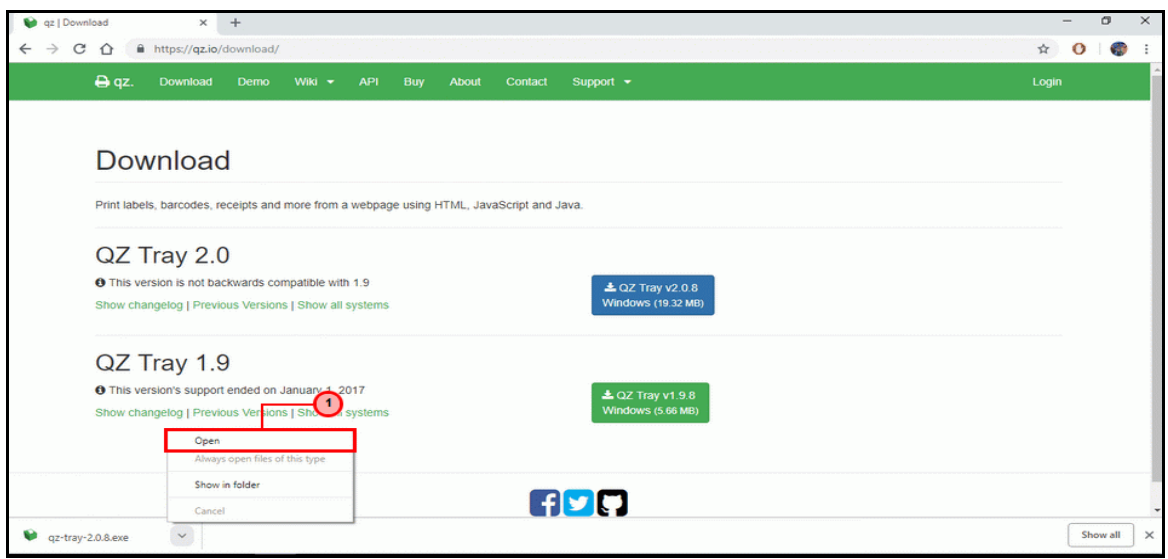

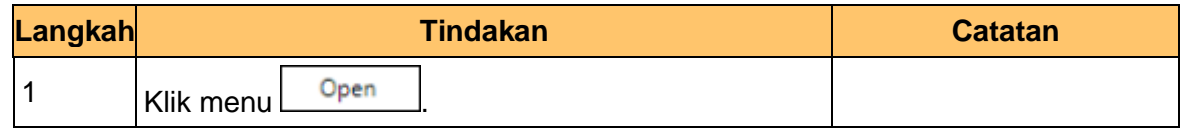

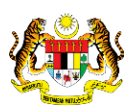

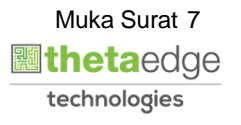

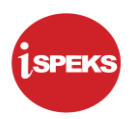

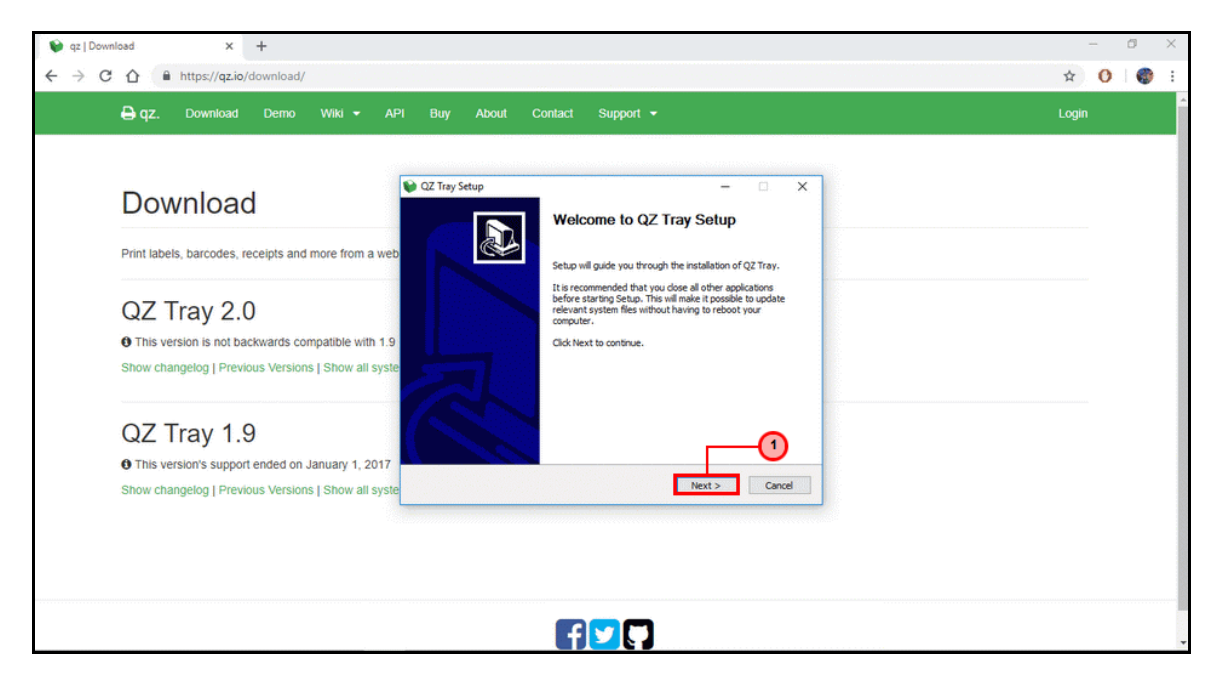

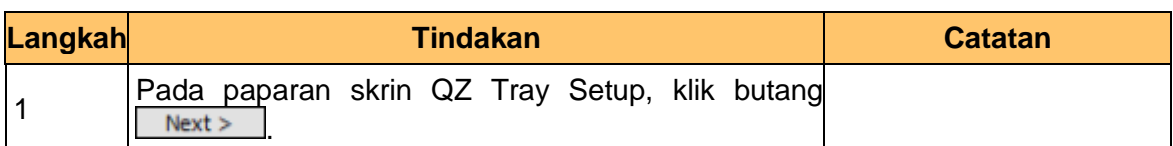

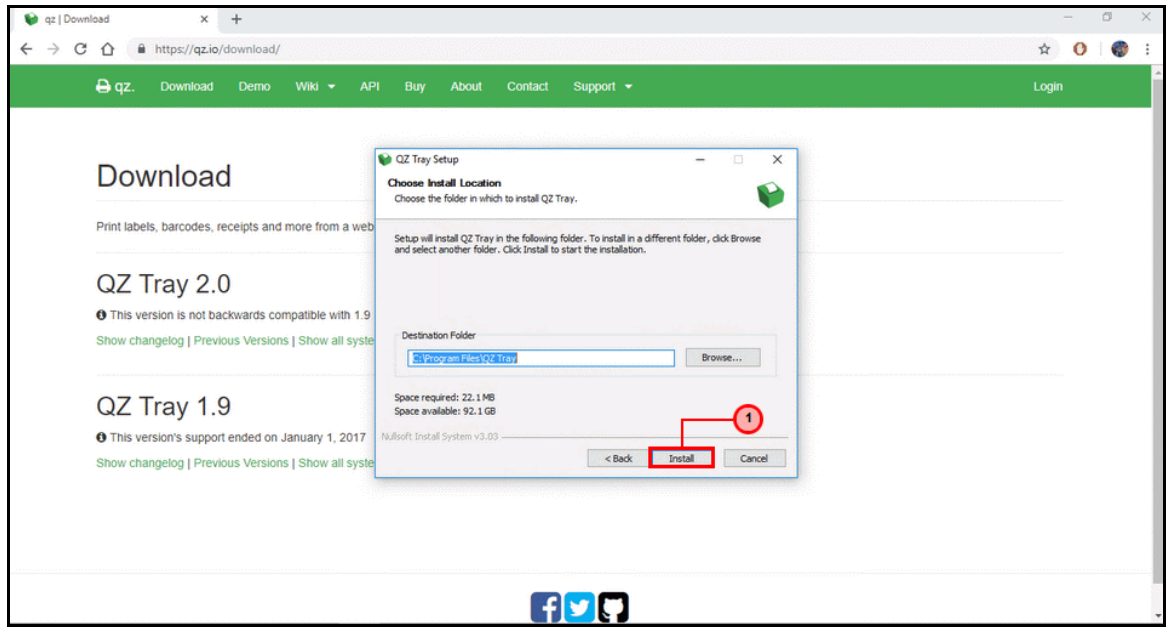

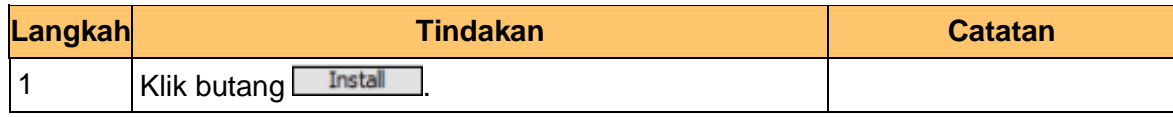

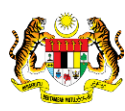

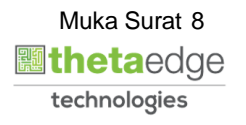

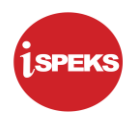

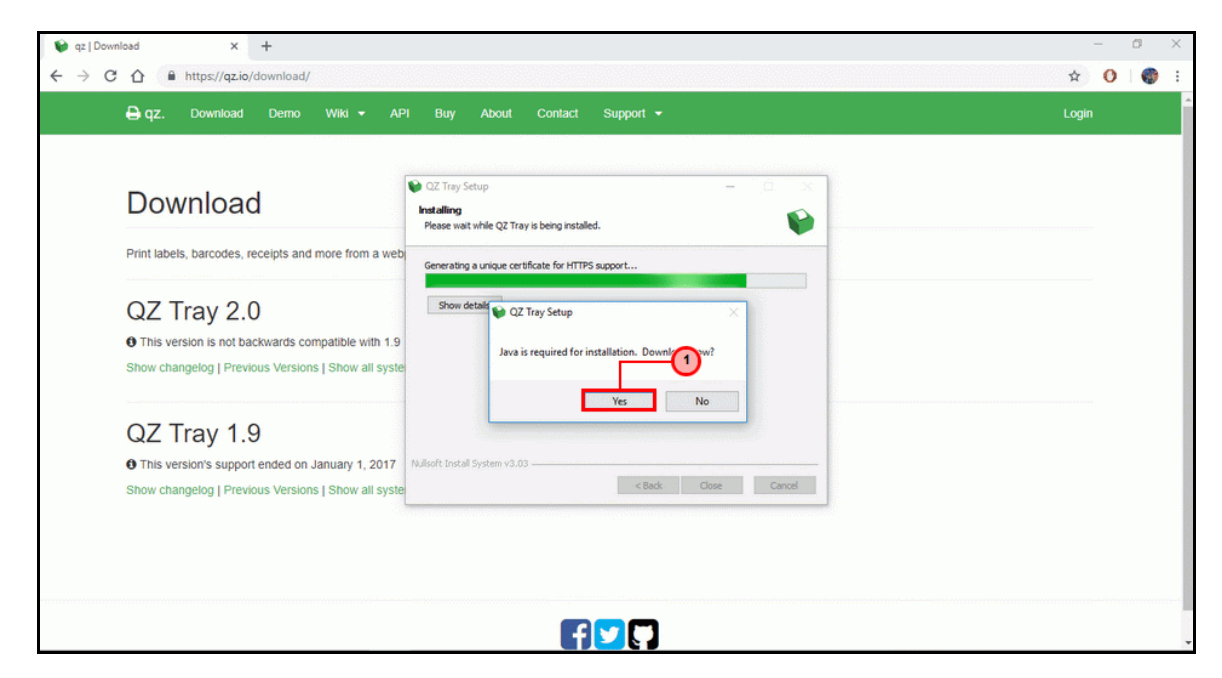

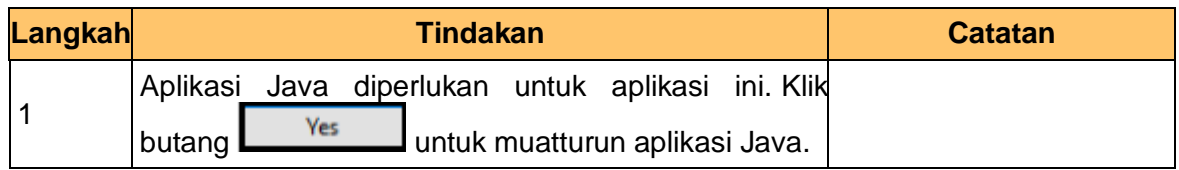

**9.** Skrin **qz | Home - Skrin Aplikasi** dipaparkan.

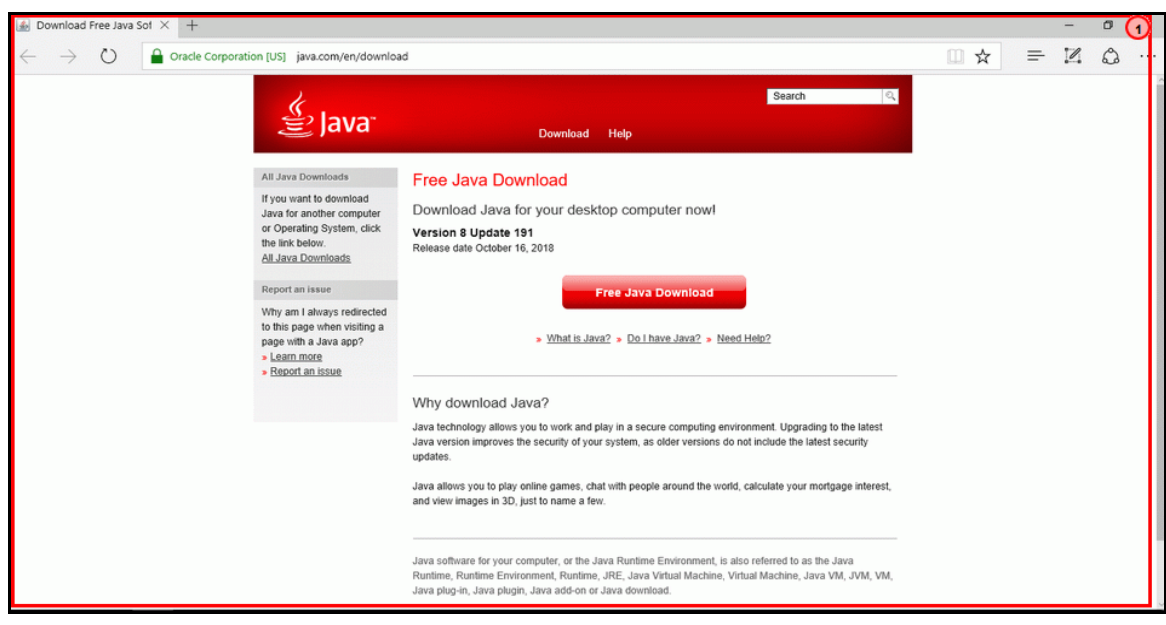

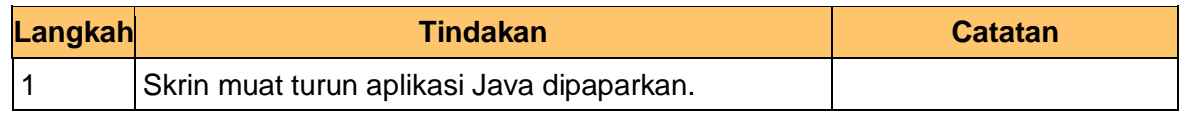

iSPEKS\_*USER MANUAL*\_AR \_1.1

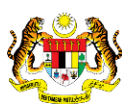

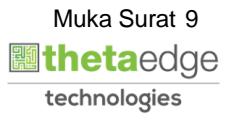

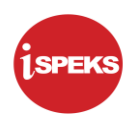

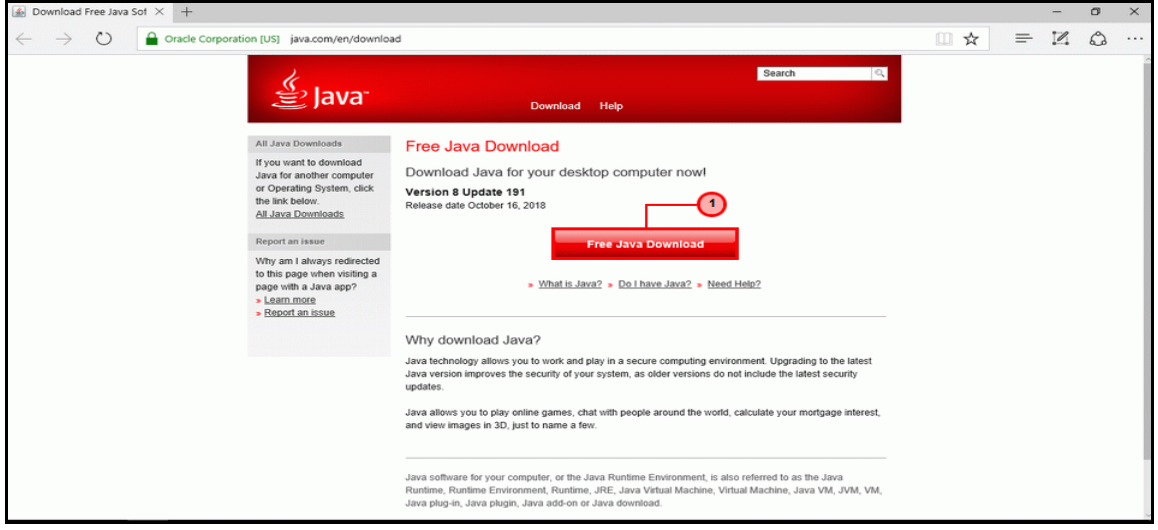

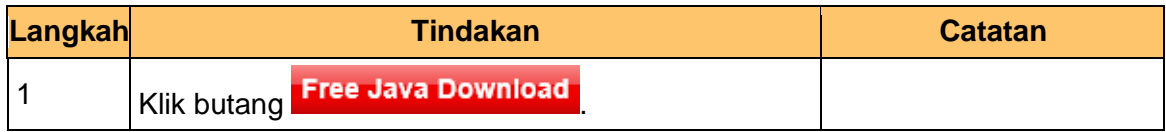

**11.** Skrin **qz | Home - Skrin Aplikasi** dipaparkan.

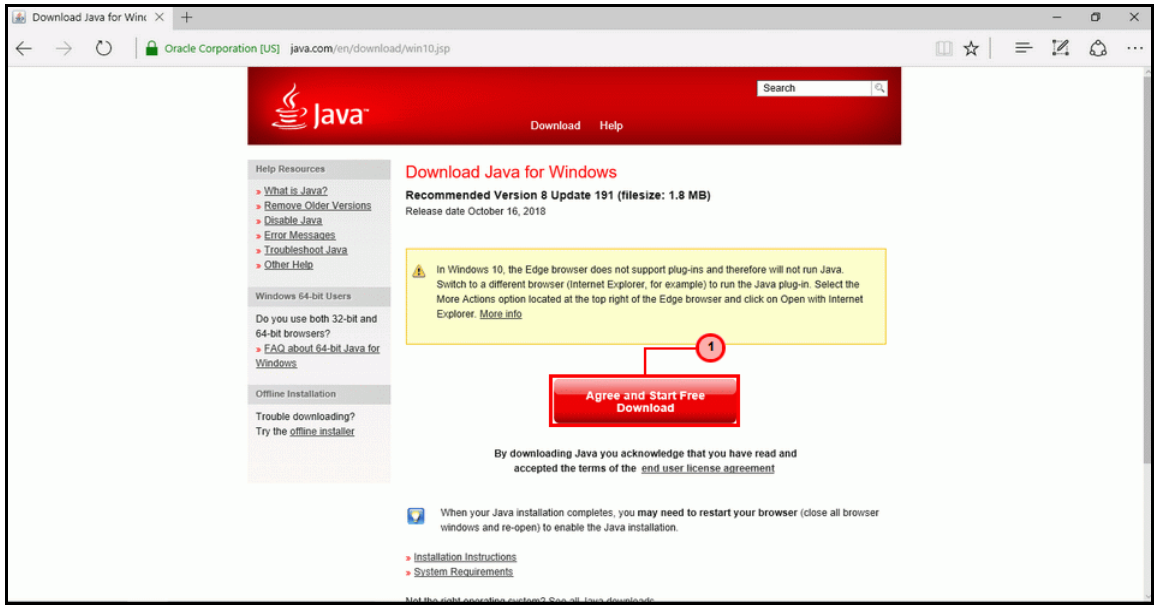

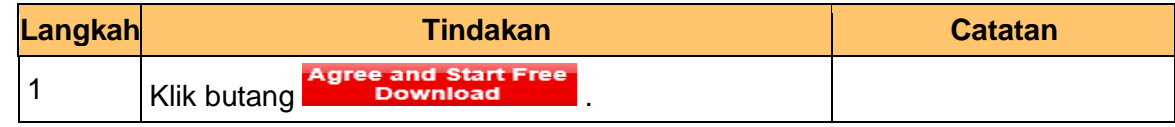

iSPEKS\_*USER MANUAL*\_AR \_1.1

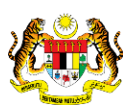

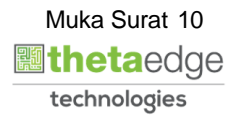

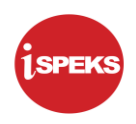

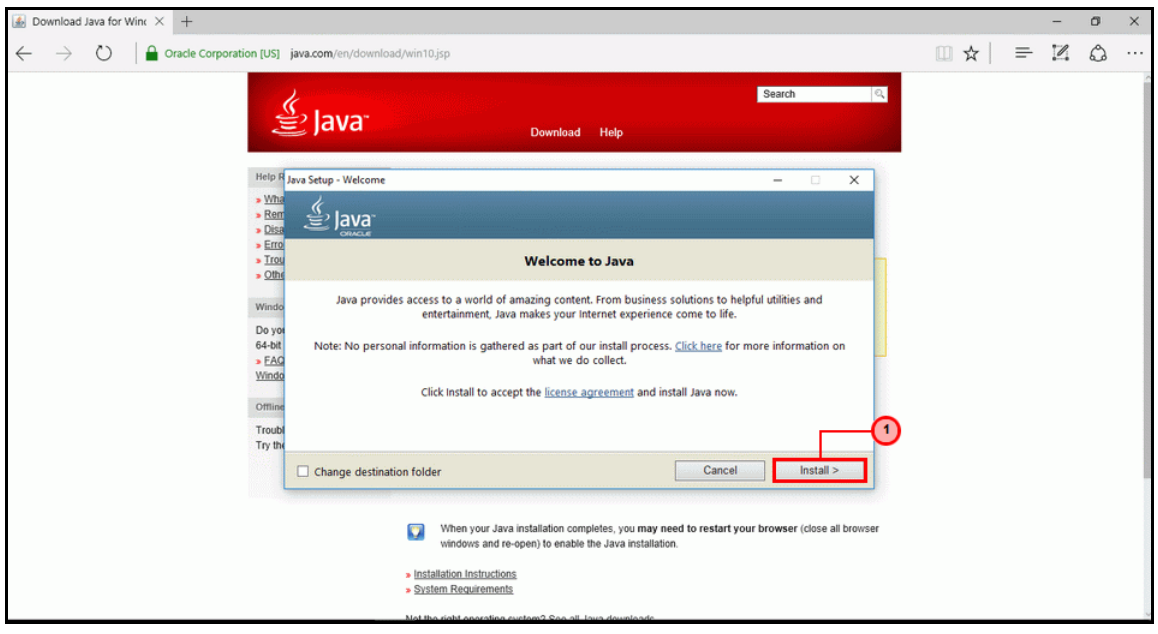

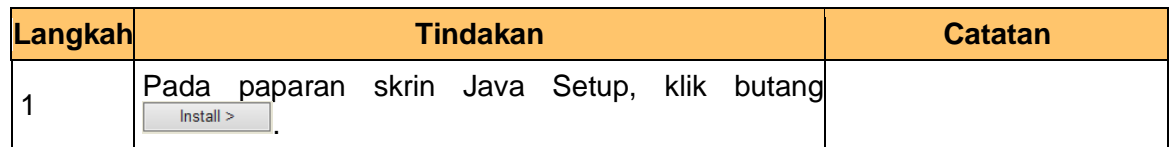

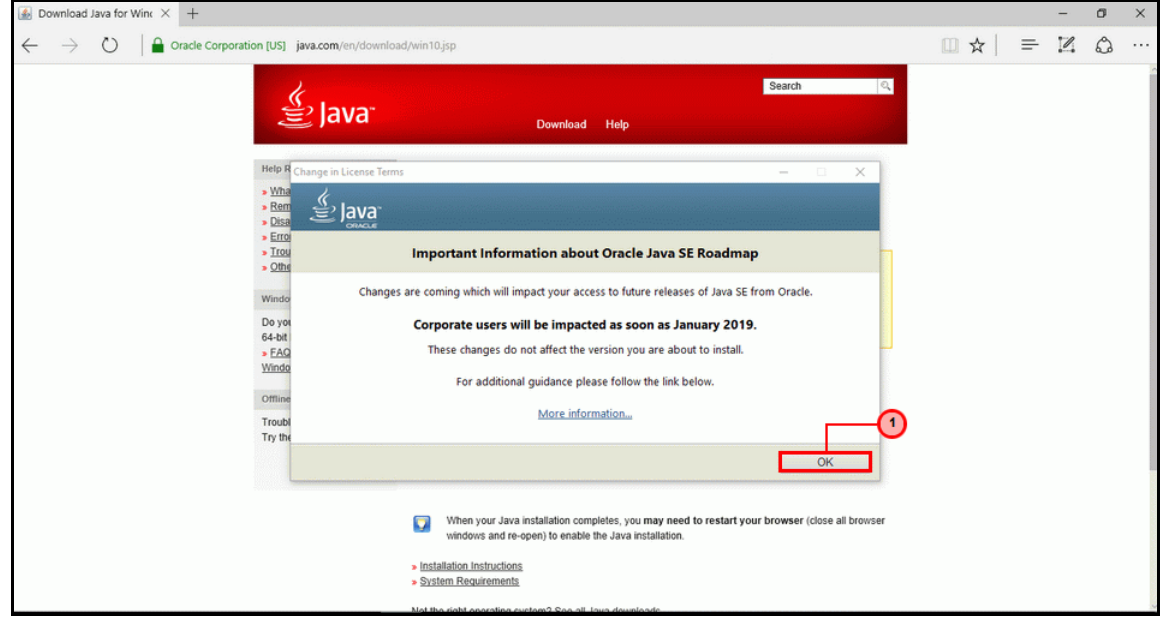

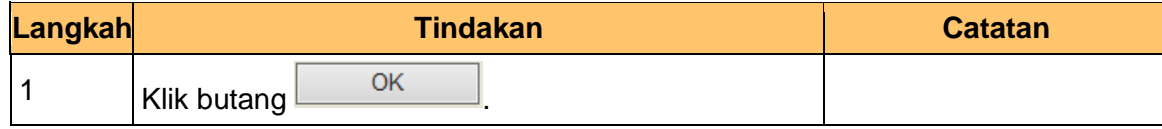

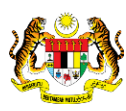

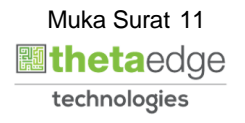

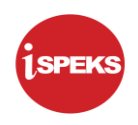

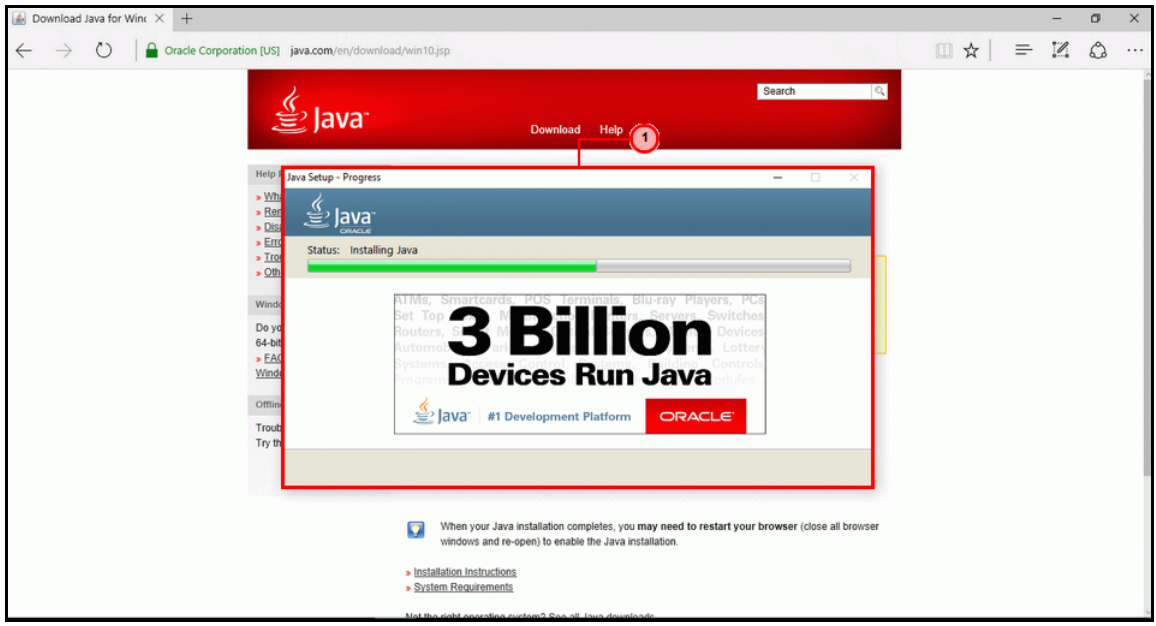

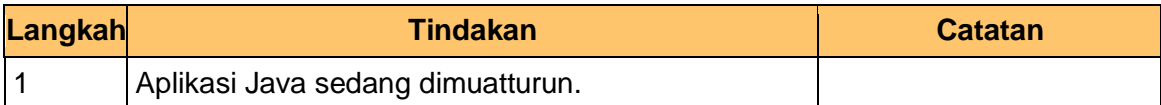

#### **15.** Skrin **qz | Home - Skrin Aplikasi** dipaparkan.

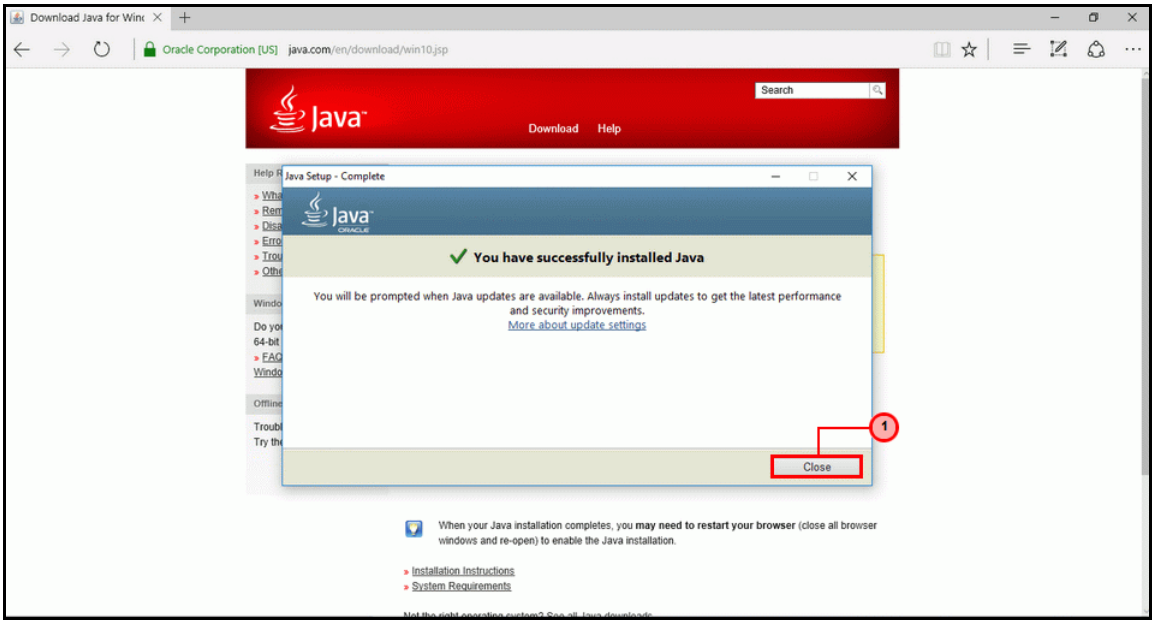

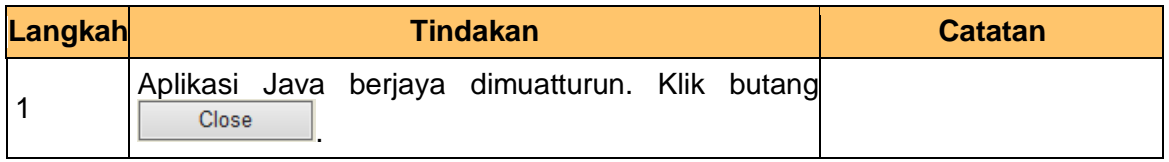

iSPEKS\_*USER MANUAL*\_AR \_1.1

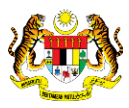

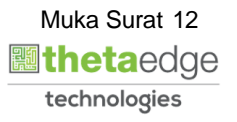

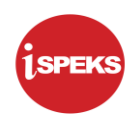

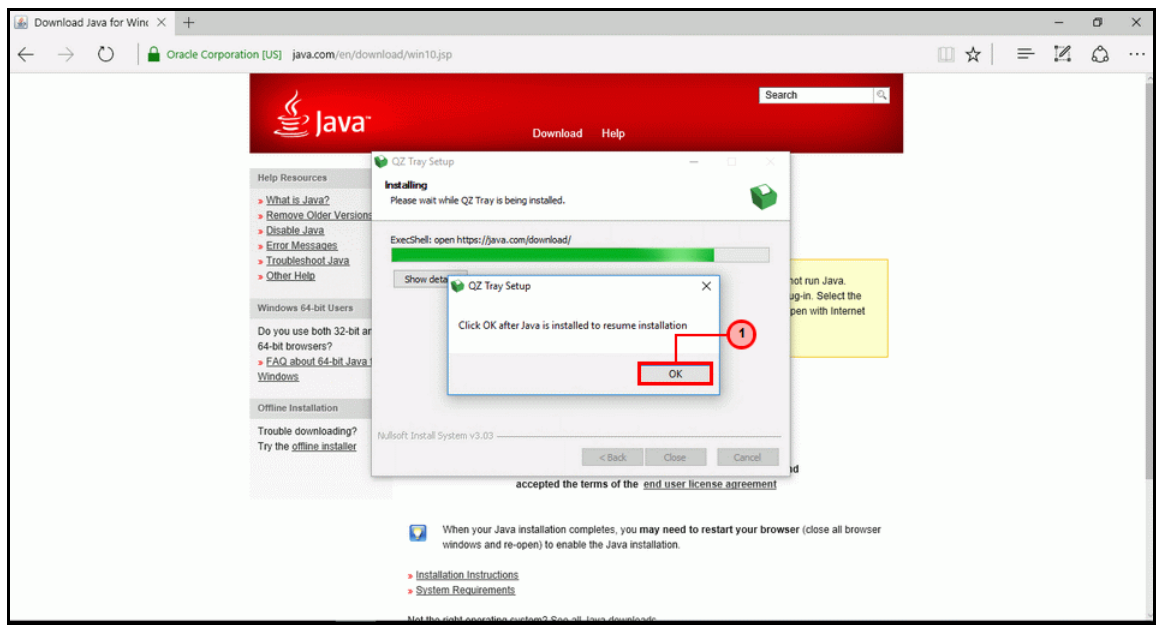

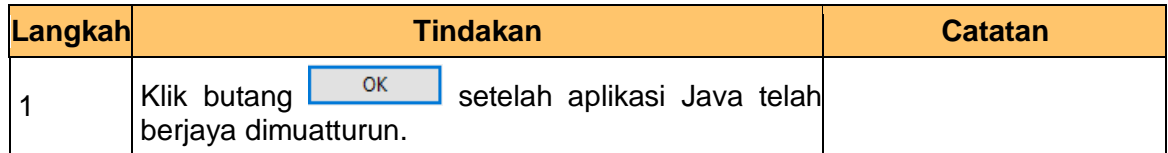

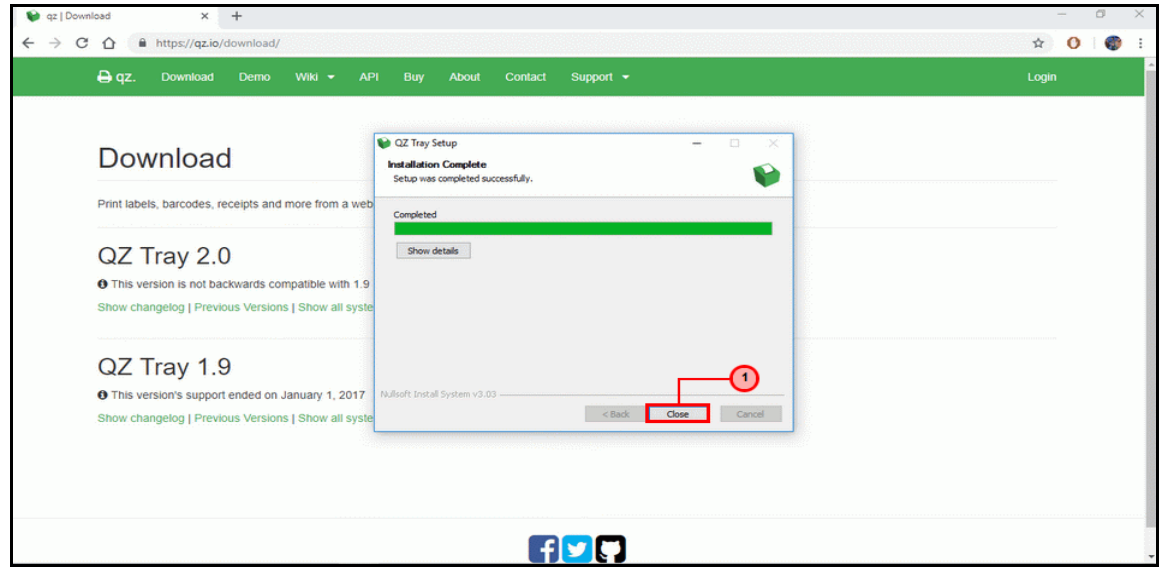

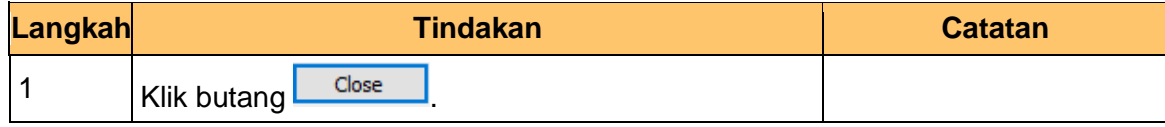

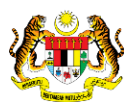

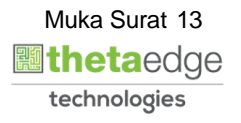

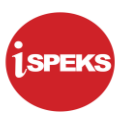

## <span id="page-14-0"></span>**2.2 Skrin Penyedia untuk** *Direct Print -* **Cetak Resit KEW. 38E**

|                                                                                                    |                                            |                                              |                   |              | $\hat{\mathcal{R}}$              |        |                               |                          | ß.                                          | Ω             |
|----------------------------------------------------------------------------------------------------|--------------------------------------------|----------------------------------------------|-------------------|--------------|----------------------------------|--------|-------------------------------|--------------------------|---------------------------------------------|---------------|
|                                                                                                    | Senarai Tugasan UMUM                       |                                              |                   |              |                                  |        |                               |                          |                                             |               |
|                                                                                                    | <b>MODUL</b><br>Bil                        | <b>PROSES SUB MODUL</b>                      | <b>SAH SIMPAN</b> | <b>SEMAK</b> | <b>SEMAK 2</b>                   | SAH    | <b>SOKONG</b>                 | <b>LULUS<sub>1</sub></b> | LULUS <sub>2</sub>                          | <b>KUIRI</b>  |
|                                                                                                    | $\mathbf{A}$<br><b>BAJET</b>               | Waran Peruntukan Kecil                       | $\sim$            | $\sim$       | $\sim$                           | $\sim$ | $\sim$                        | $\sim$                   | $\sim$                                      | $\sim$        |
|                                                                                                    | $\overline{2}$                             | Waran Pindahan Peruntukan                    | ٠                 | ۰            | $\sim$                           | $\sim$ | ۰                             | $\sim$                   | ٠                                           | ۰             |
|                                                                                                    | 3 <sup>°</sup>                             | Daftar Maklumat Kontrak                      |                   | ł            |                                  |        |                               |                          |                                             |               |
|                                                                                                    | 5                                          | Perubahan Harga Dan<br><b>Tempoh Kontrak</b> | $\circ$           | ٠            | $\alpha$                         | $\sim$ | $\sim$                        | $\sim$                   | $\sim$                                      | $\bf{0}$      |
|                                                                                                    |                                            | Jana Bayaran Berjadual                       |                   |              |                                  |        |                               |                          |                                             |               |
| 6                                                                                                    |                                            | Pindaan Bayaran Berjadual                    |                   |              |                                  |        |                               |                          |                                             |               |
|                                                                                                    | Pengurusan Kontrak (COM)                   | Daftar Tanggungan Kontrak                    |                   |              | ь                                |        |                               |                          |                                             |               |
| 8                                                                                                    |                                            | Pesanan Tempatan                             | $\circ$           | ٠            | Skrin Penyedia                   | $\sim$ | ٠                             | $\sim$                   | $\sim$                                      | $\mathbf{0}$  |
|                                                                                                    | 9                                          | Arahan Bayaran                               |                   |              | <b>iSPEKS</b> dipaparkan.        | 3      |                               |                          |                                             |               |
| 10                                                                                                    | 11                                         | Baucar Jurnal Pelarasan PTJ                  | $\mathbf{0}$      | $\sim$       |                                  | $\sim$ | $\sim$                        | $\sim$                   | $\sim$                                      | $\mathbf{0}$  |
|                                                                                                    |                                            | Penyelesaian Aset Dalam<br>Pembinaan         | $\mathbf{0}$      | ×            | ٠                                | $\sim$ | ٠                             | ×                        | ٠                                           | $\bullet$     |
|                                                                                                    | 12                                         | Pesanan Tempatan                             | $\Omega$          | ÷            | ÷                                | $\sim$ | ÷                             | ۰.                       | $\sim$                                      | $\mathbf{0}$  |
| 10<br>Muka surat 1 dari 21   M   O<br>Memaparkan rekod 1 hingga 10 dari 203 reko<br>$\mathbf{v}$<br>H<br>$-4$ |                                            |                                              |                   |              |                                  |        |                               |                          |                                             |               |
|                                                                                                    | Senarai Tugasan MODUL                      |                                              |                   |              |                                  |        |                               |                          |                                             |               |
|                                                                                                    | Bil<br><b>NO REKOD</b>                     | <b>NO RUJUKAN</b><br><b>JABATAN</b>          | PTJ               |              | <b>JENIS</b><br><b>URUSNIAGA</b> |        | <b>BANK/SYARIKAT/INDIVIDU</b> |                          | <b>AMAUN (RM)</b>                           | <b>STATUS</b> |
|                                                                                                    | ¥                                          |                                              |                   |              |                                  |        |                               |                          |                                             |               |
|                                                                                                    | 10<br>Muka surat 1<br>14<br>$\blacksquare$ | dari1   H O                                  |                   |              |                                  |        |                               |                          | Memaparkan rekod 1 hingga 10 dari 10 reko v |               |

**2.** Skrin Penyedia **iSPEKS** dipaparkan.

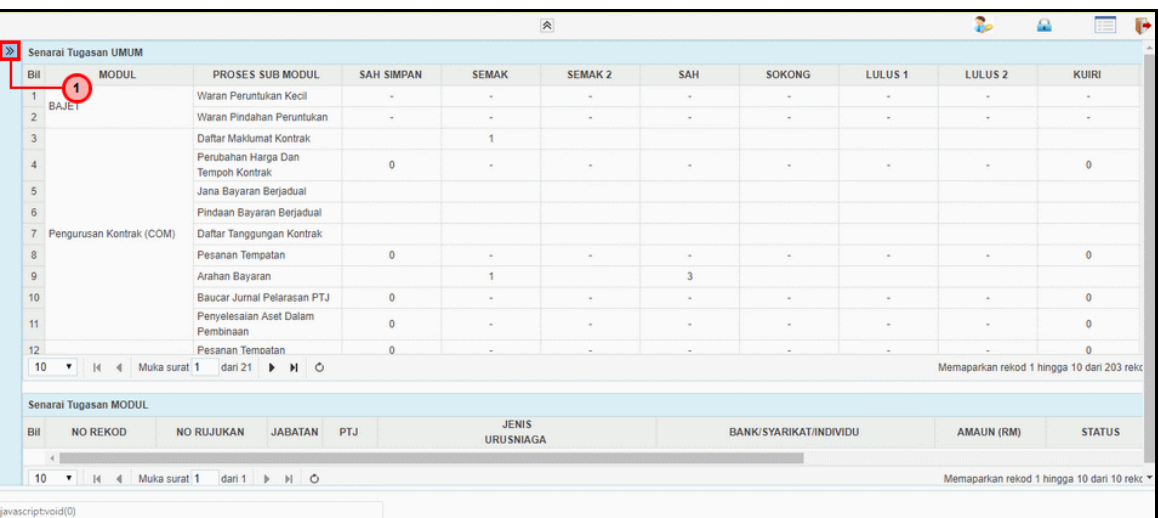

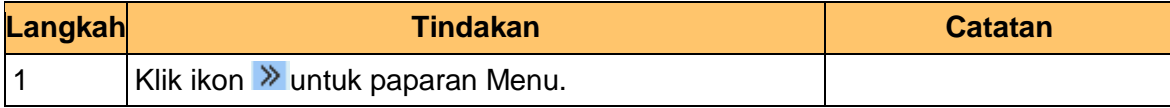

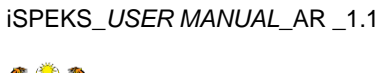

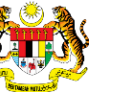

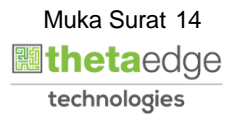

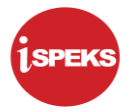

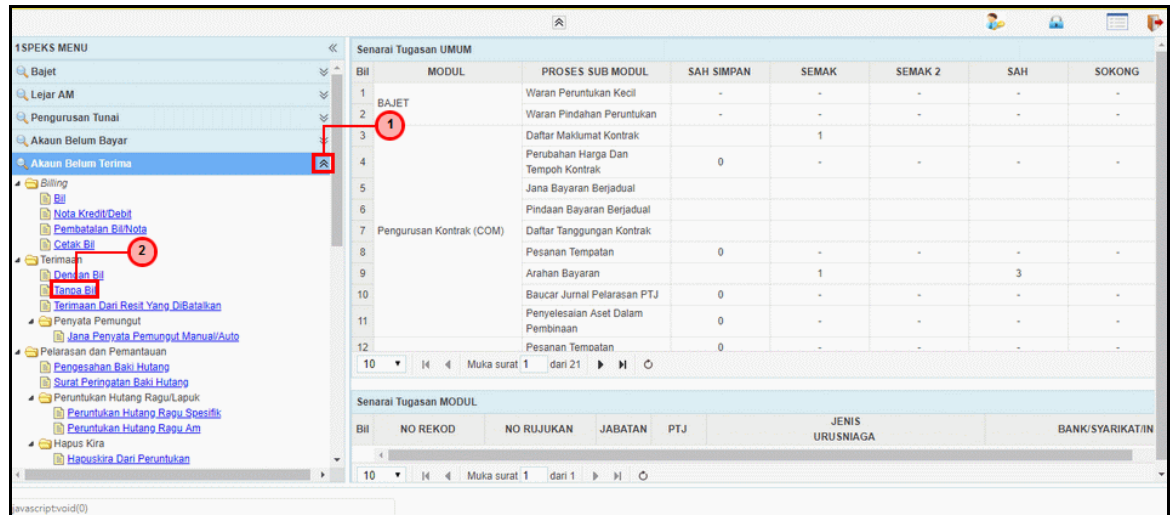

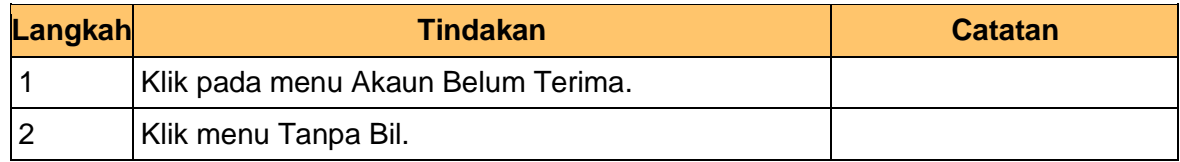

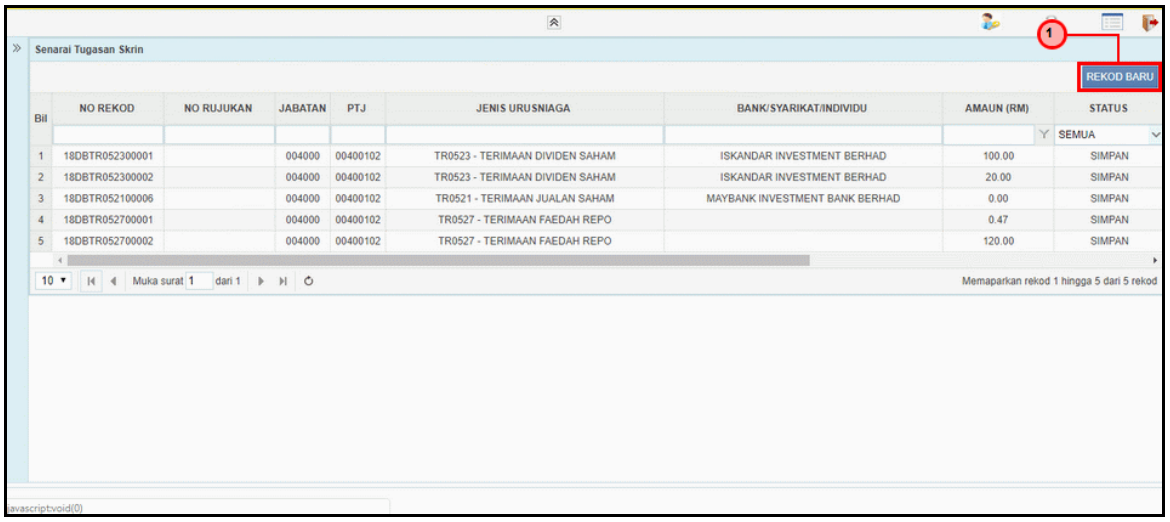

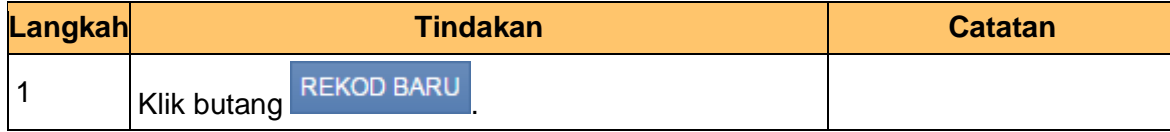

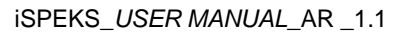

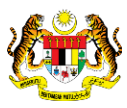

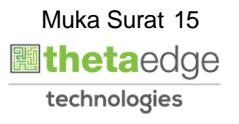

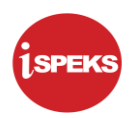

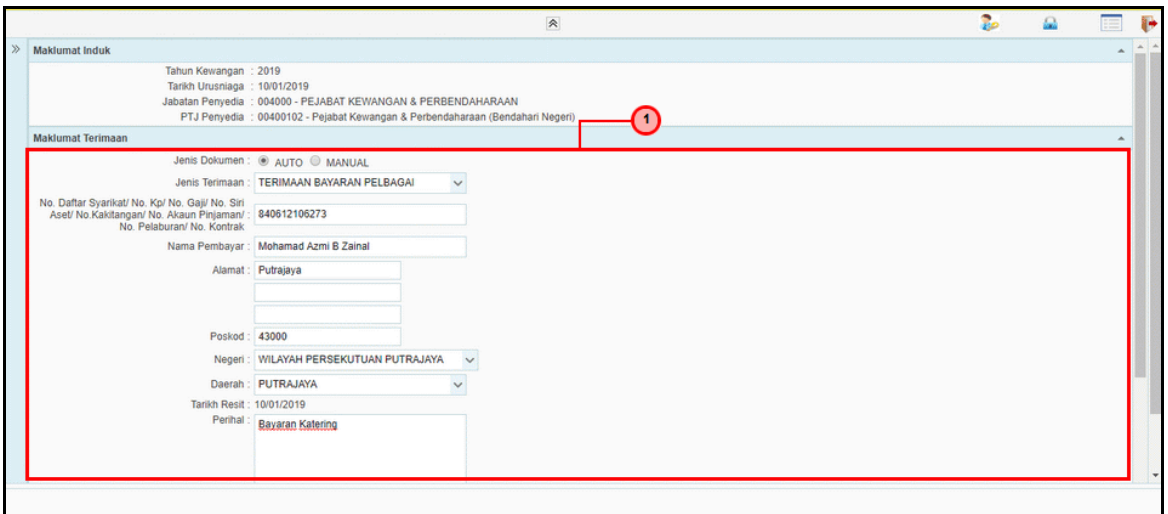

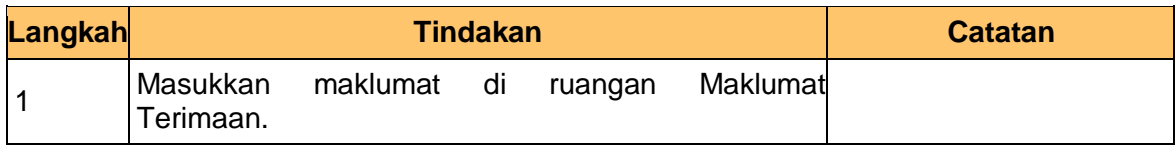

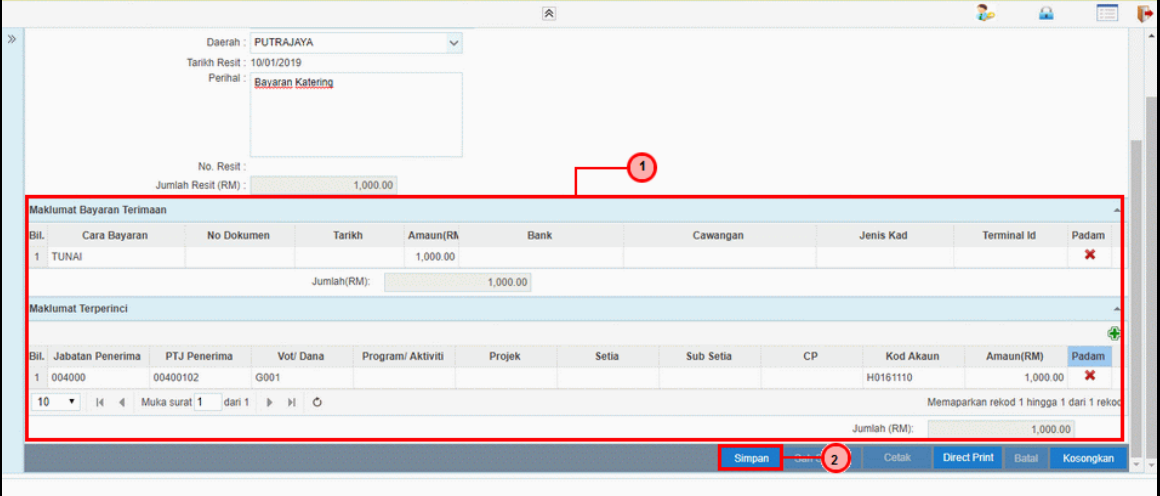

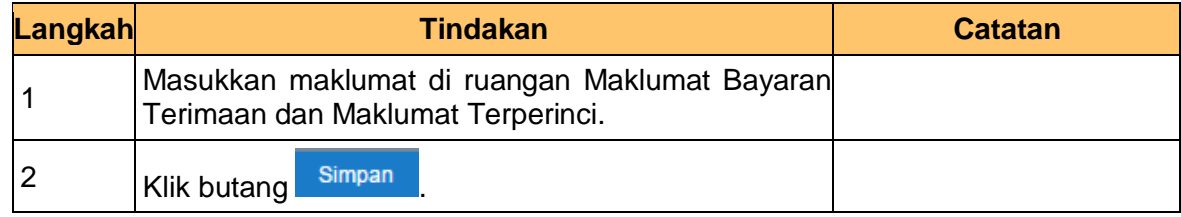

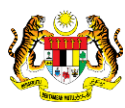

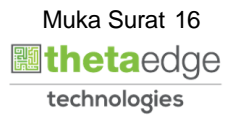

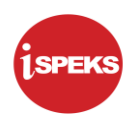

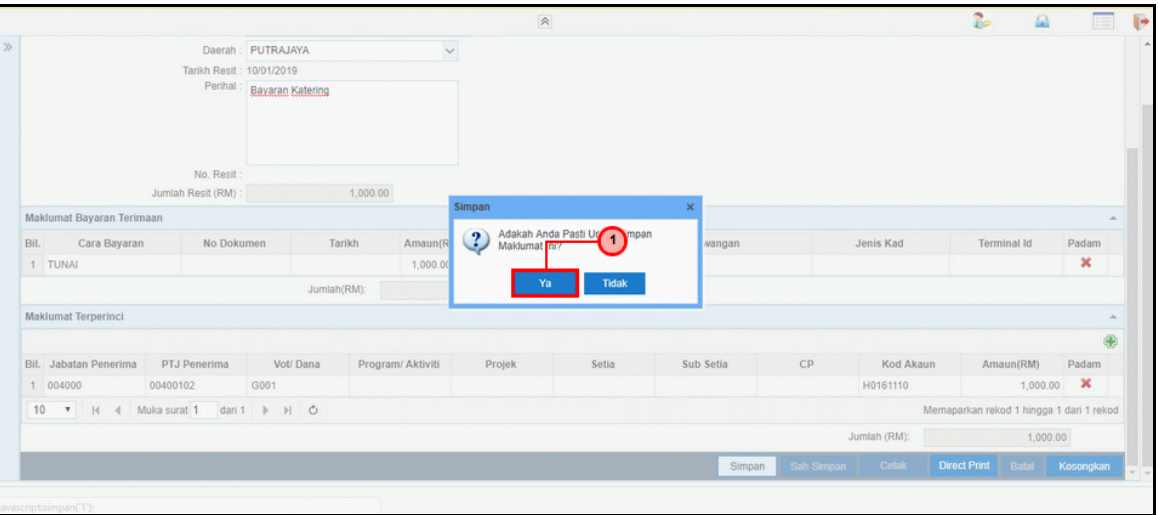

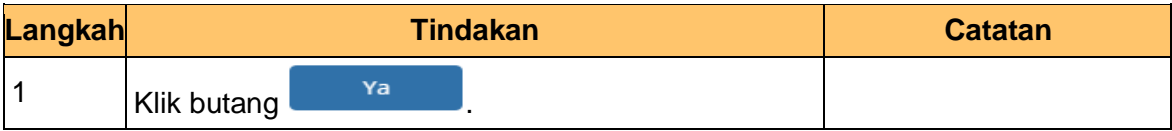

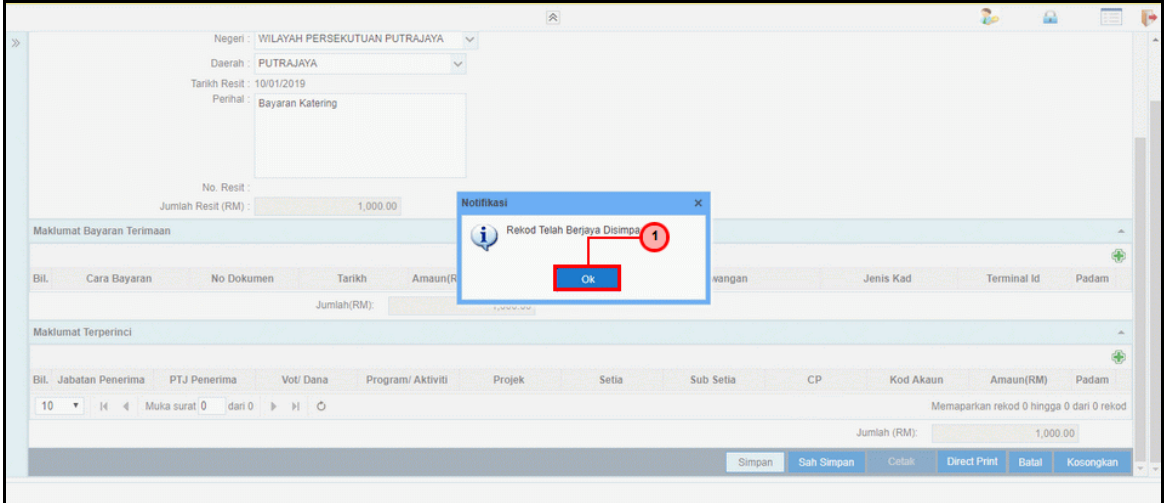

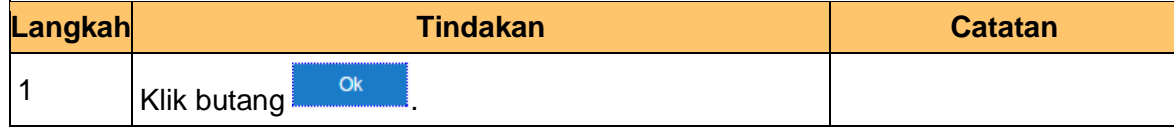

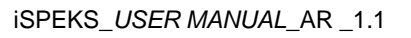

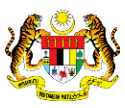

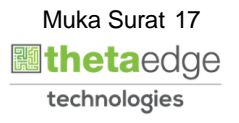

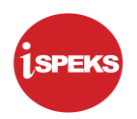

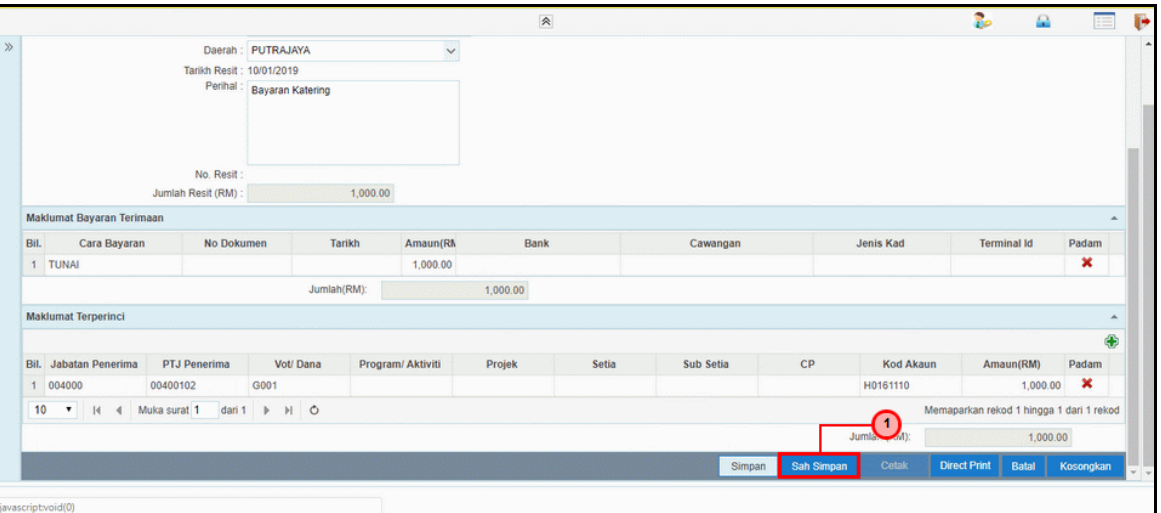

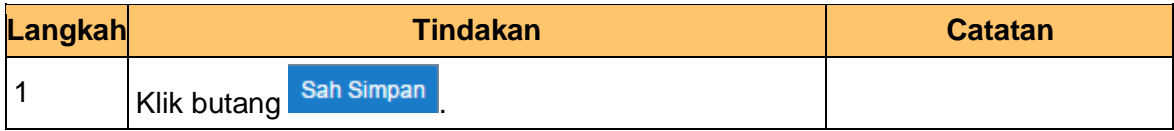

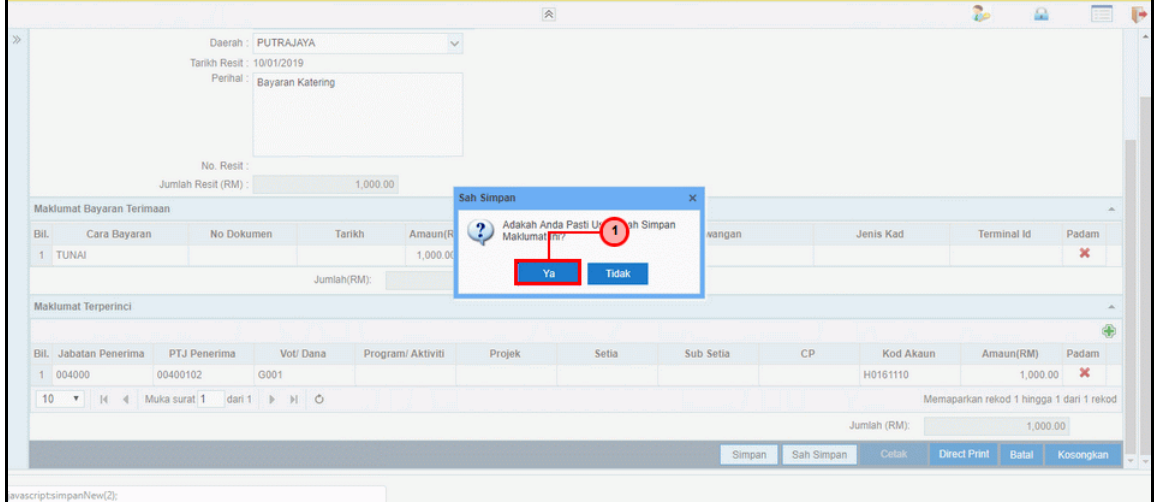

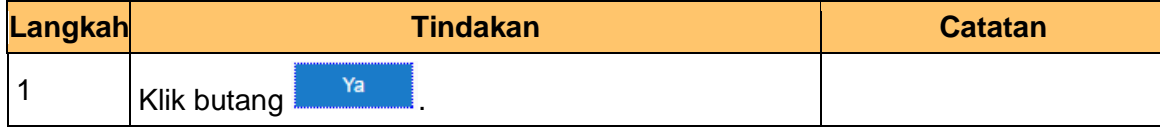

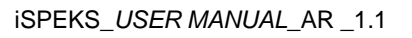

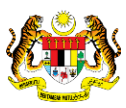

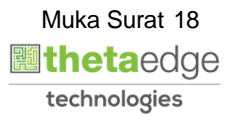

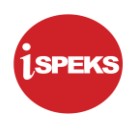

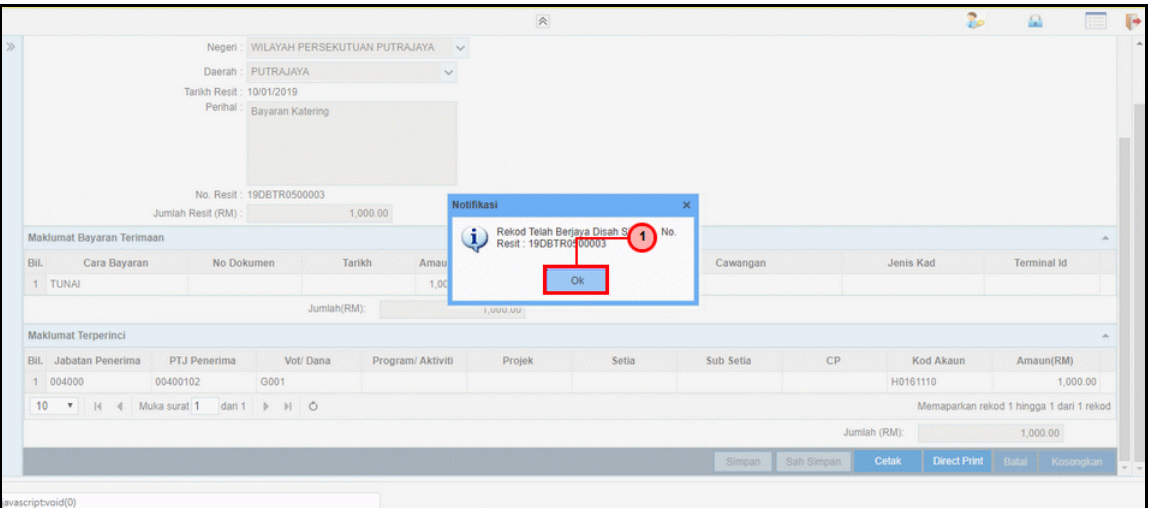

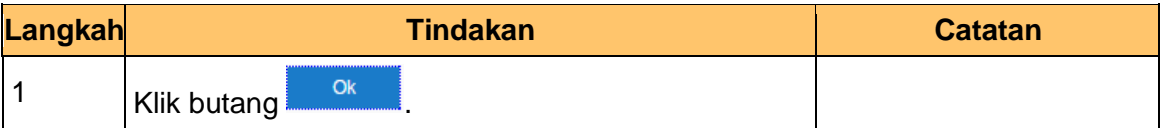

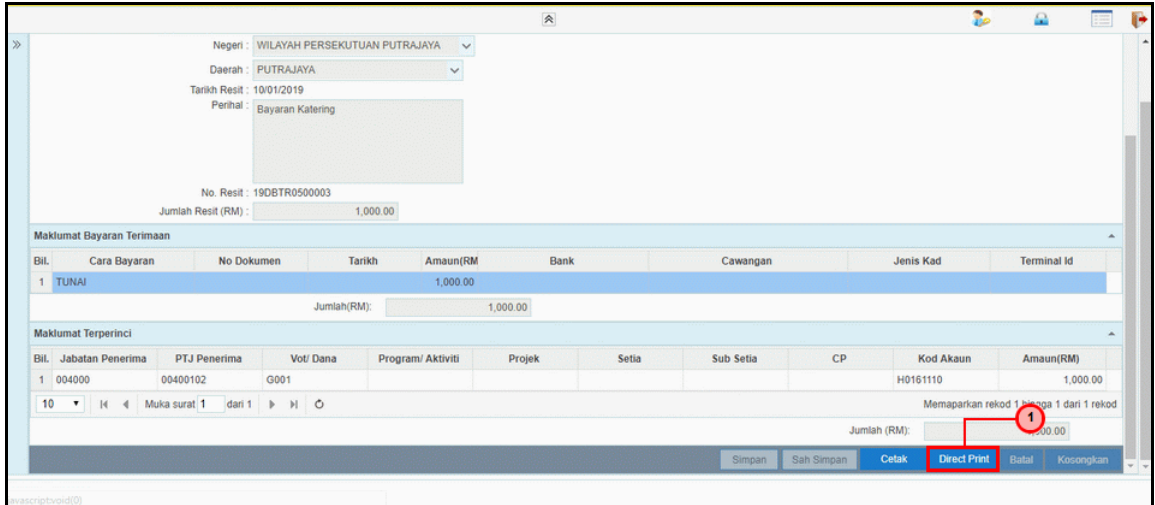

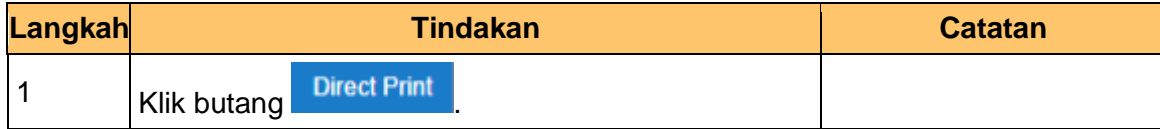

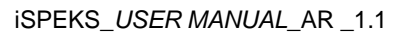

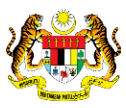

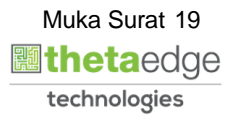

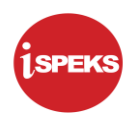

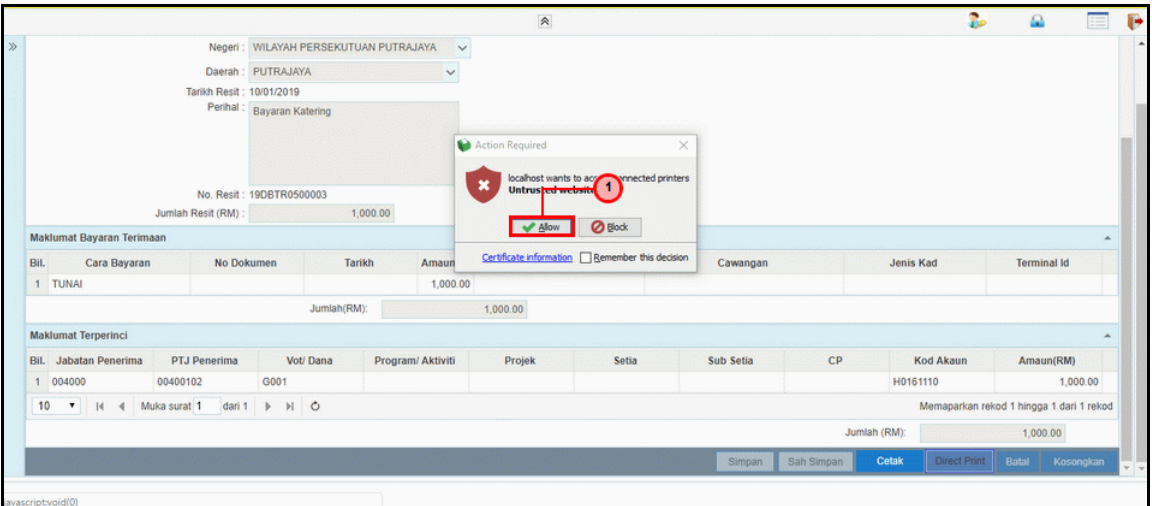

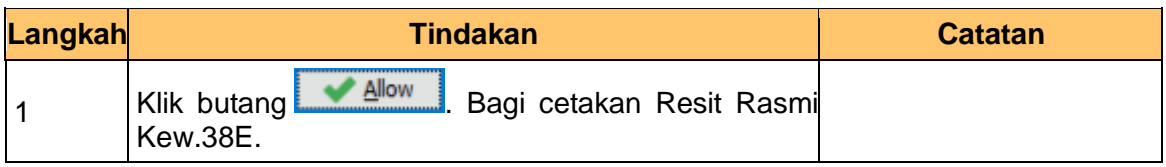

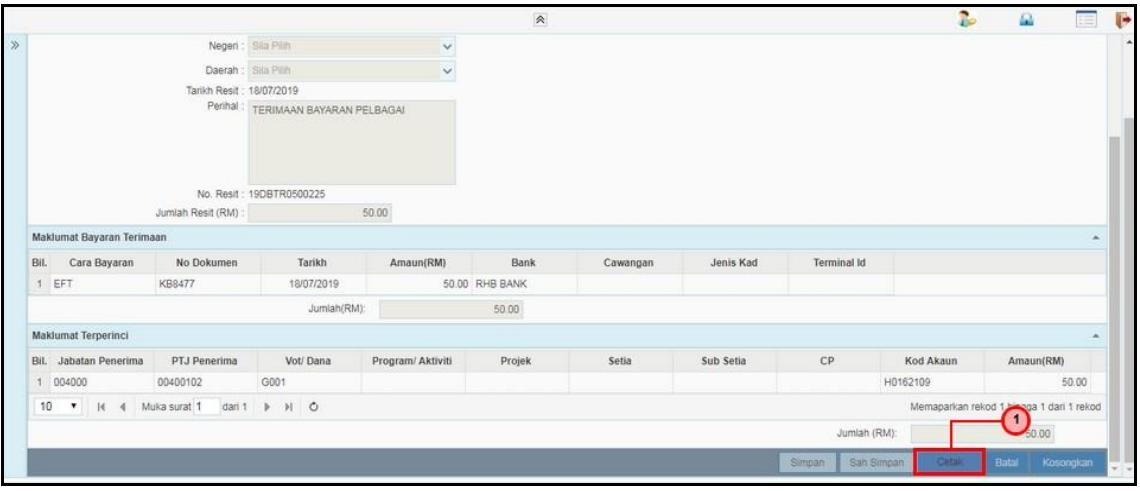

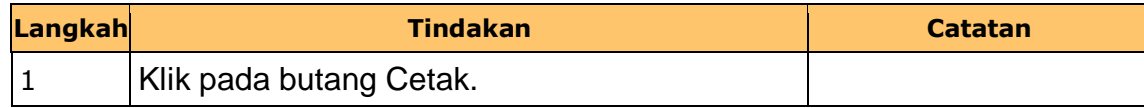

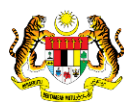

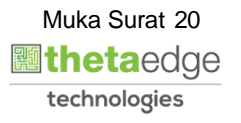

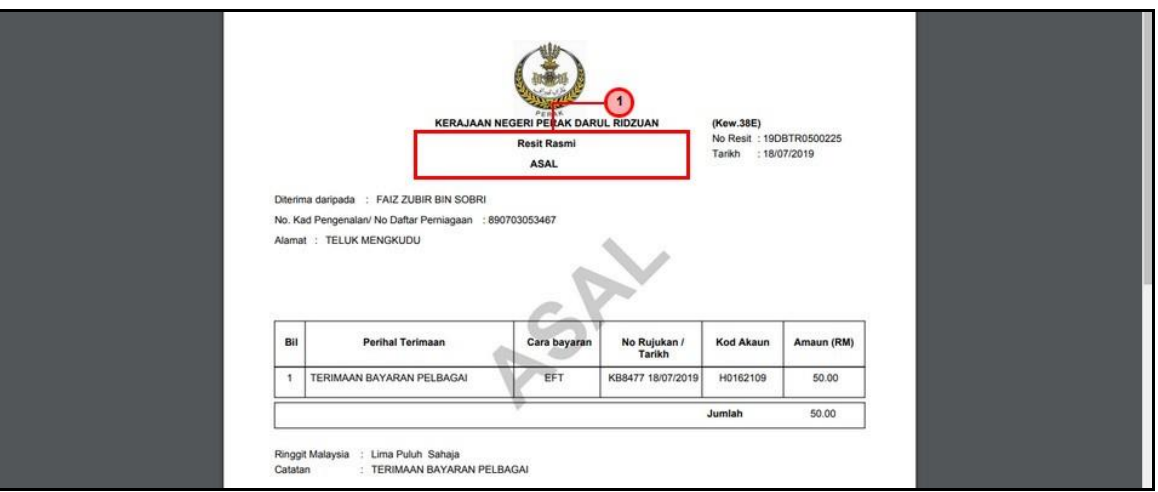

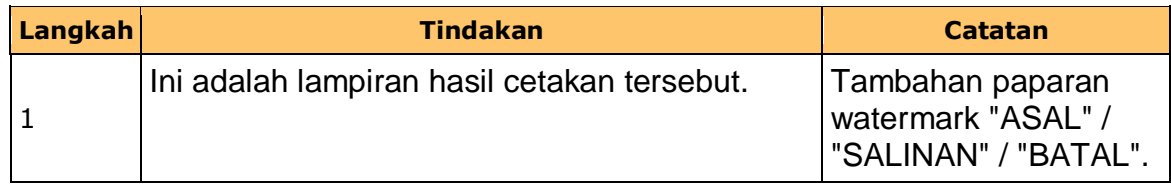

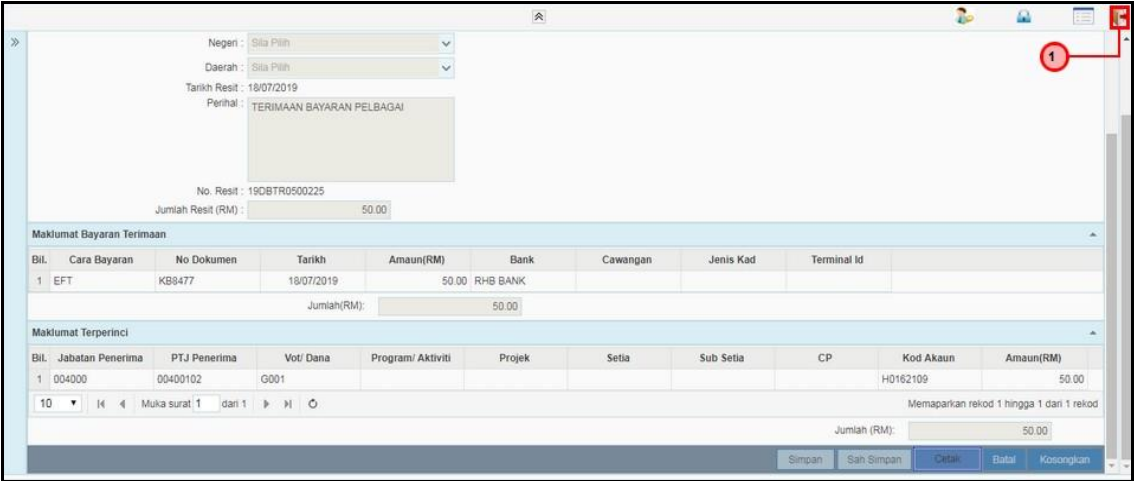

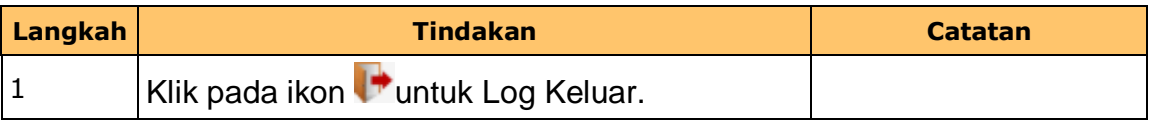

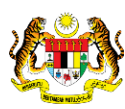

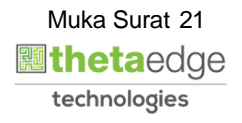